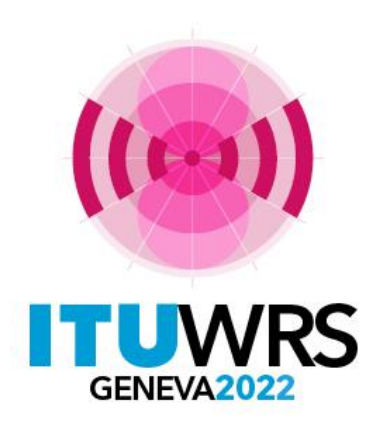

#### 30 E SEMINAIRE MONDIAL DES RADIOCOMMUNICATIONS

24 – 28 octobre 2022 Genève, Suisse

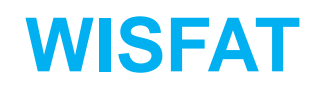

Département des services de Terre du BR Union internationale des télécommunications

www.itu.int/go/wrs-22

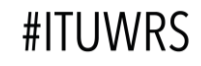

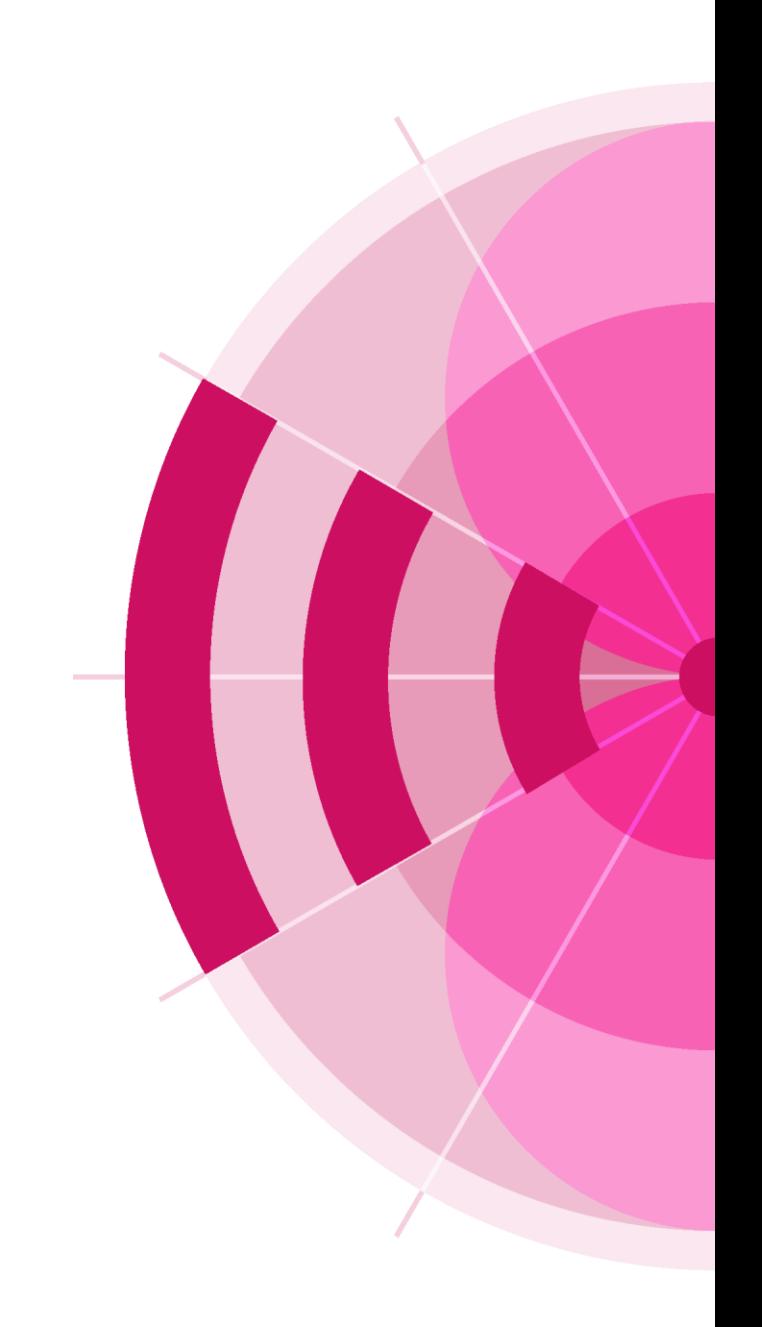

Interface web pour la soumission des assignations et des allotissements de fréquence aux services de Terre

➢Seules les fiches reçues via WISFAT seront traitées par le BR ➢Un courriel d'accusé de réception automatique est envoyé au notificateur ➢Valider vos fiches à l'aide de eValidation avant de les soumettre au BR ➢Seules les fiches complètes et valides peuvent être traitées ➢Soumission de pluisieurs fichiers: Compresser les en un seul fichier

https://www.itu.int/ITU-R/eTerrestrial/Account/Login

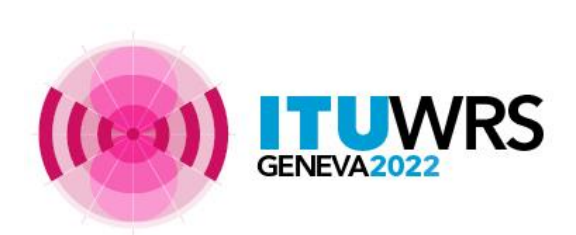

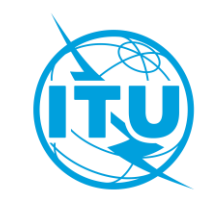

- ➢ Qui peut avoir accès à WISFAT?
	- ➢ Seuls les notificateurs enregistrés
	- ➢ Doit avoir un nom d'utilisateur UIT
	- ➢ Autant de notificateurs que nécessaire
	- ➢ Responsabilité de l'administration d'informer le BR de tout changement
- ➢ Quels fichiers peuvent être soumis ?
	- ➢ Les fiches pour l'inscription au Fichier de référence, pour la modification des Plans et pour la planification des bandes HFBC (Article 12)

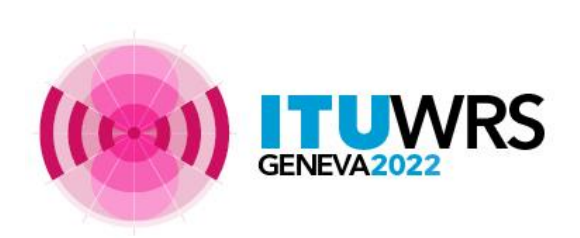

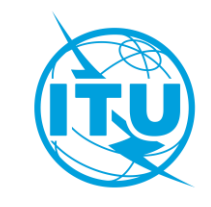

Comment devenir notificateur?

- ➢ L'administration sélectionne le(s) notificateur(s)
- ➢ Le(s) notificateur(s) sélectionné(s) doivent avoir un nom d'utilisateur d'UIT avec les services TIES
	- ➢ Demandez un nom d'utilisateur UIT via le site Web: <https://www.itu.int/en/ties-services/Pages/default.aspx>
- ➢ L'administration doit envoyer une demande officielle par courrier électronique au BR ([brmail@itu.int](mailto:brmail@itu.int)):
	- ❑ Nom, fonction, service e-mail, nom d'utilisateur UIT
- ➢ Le BR informera l'administration de la liste la plus récente des notificateurs

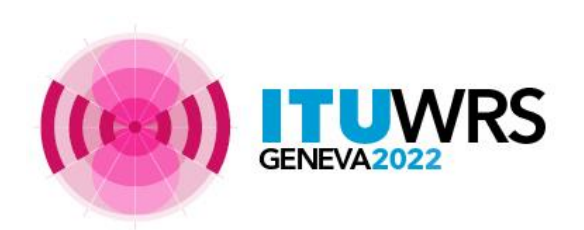

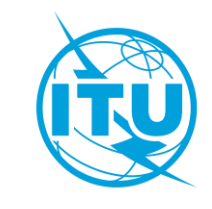

# Accès à WISFAT

http://www.itu.int/en/ITU-R/terrestrial/tpr/Pages/Submission.aspx

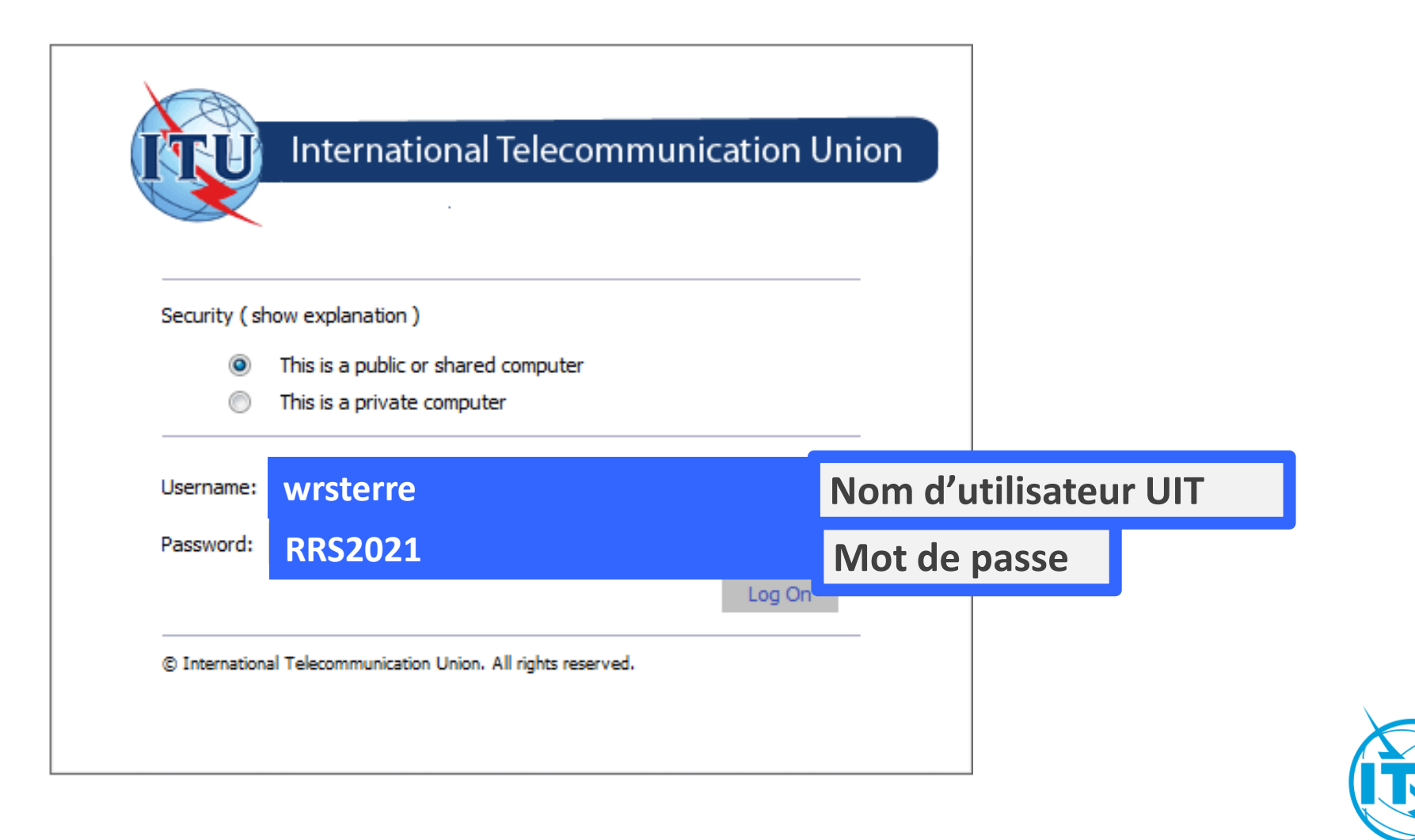

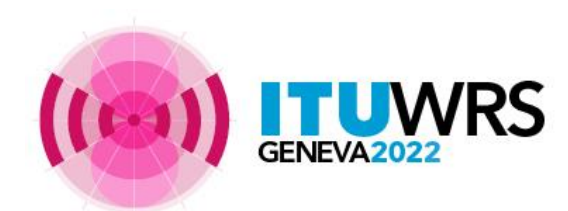

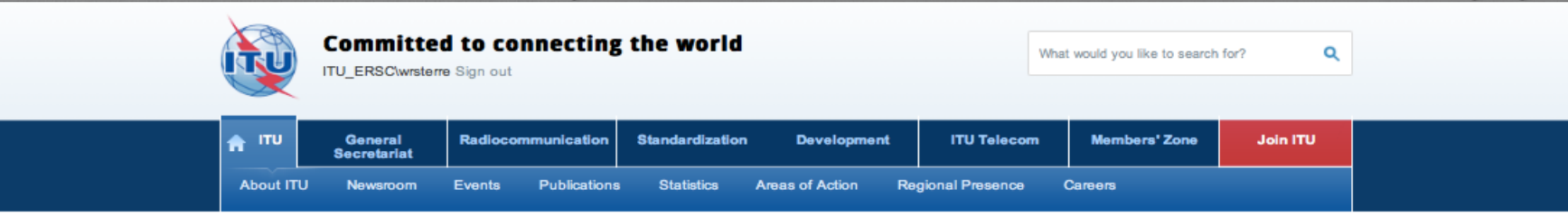

ITU-R Web Interface for Submission of Notifications of Frequency Assignments/Allotments to Terrestial Services (WISFAT)

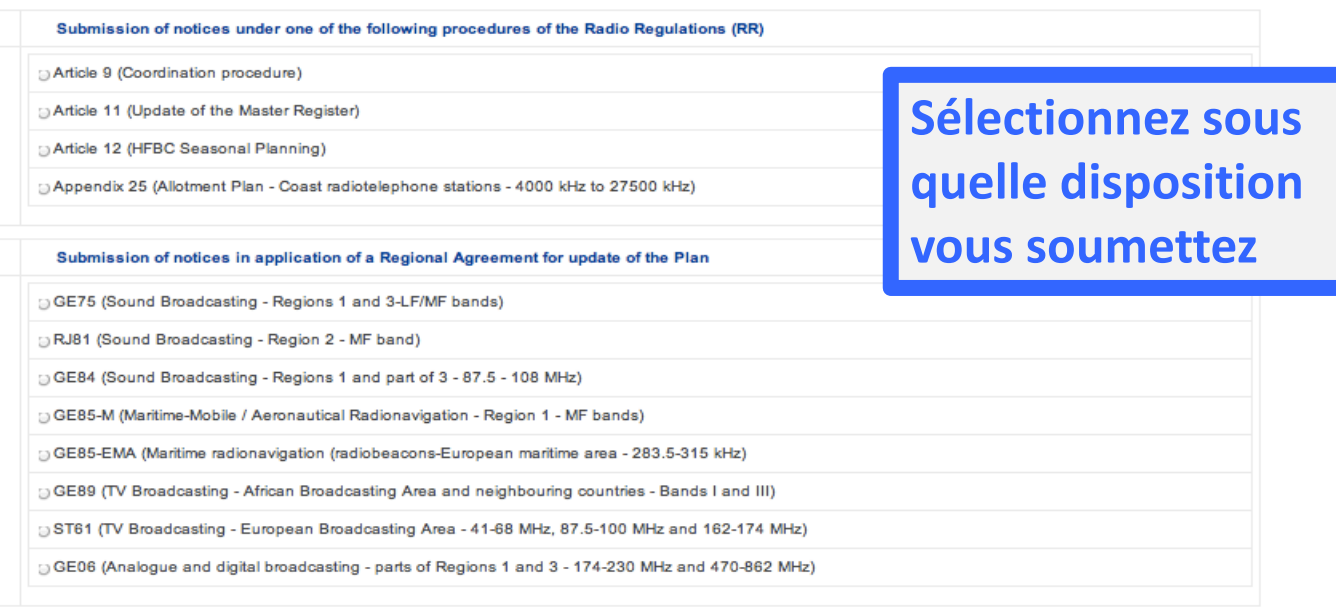

#### Contact for further queries brtpr@itu.int

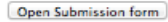

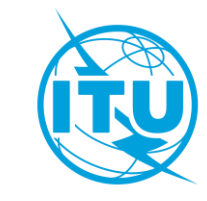

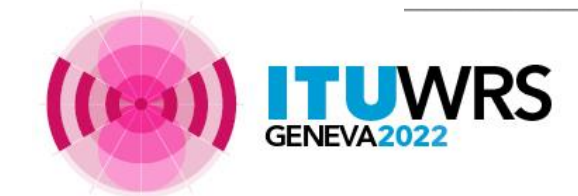

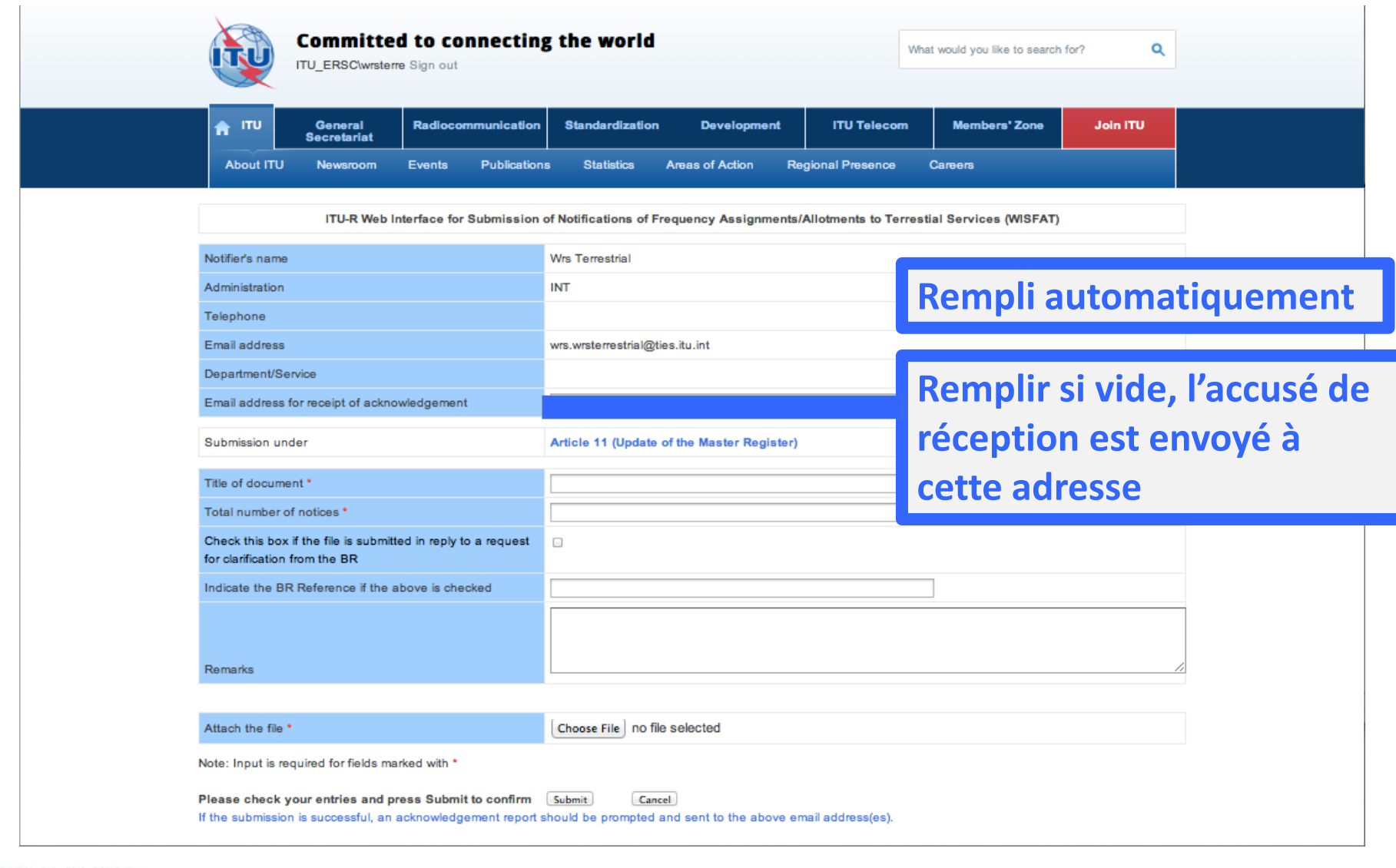

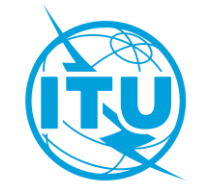

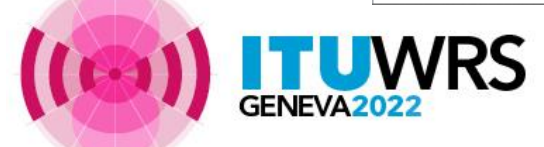

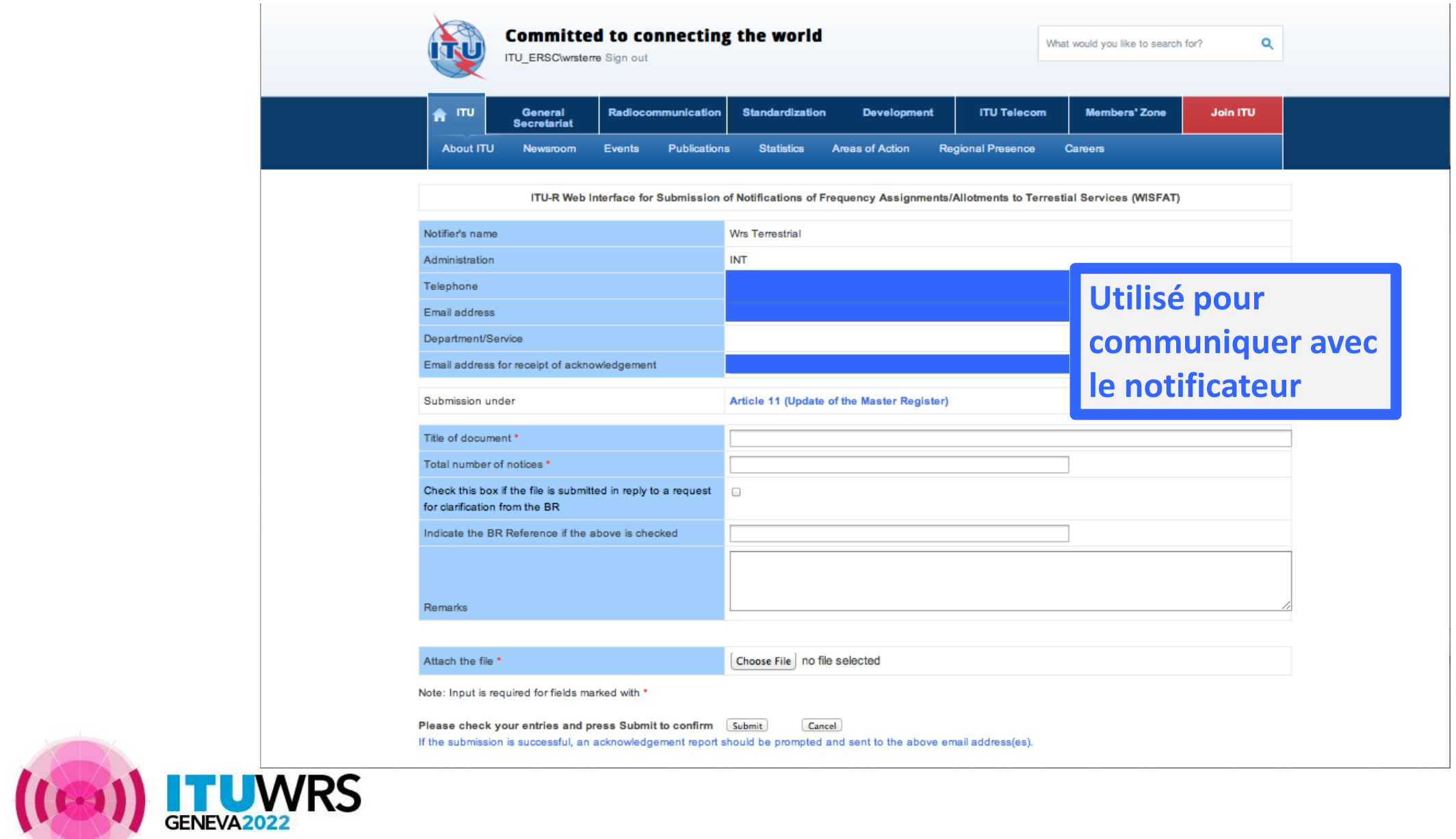

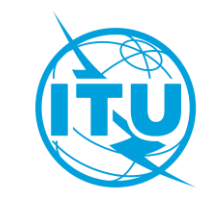

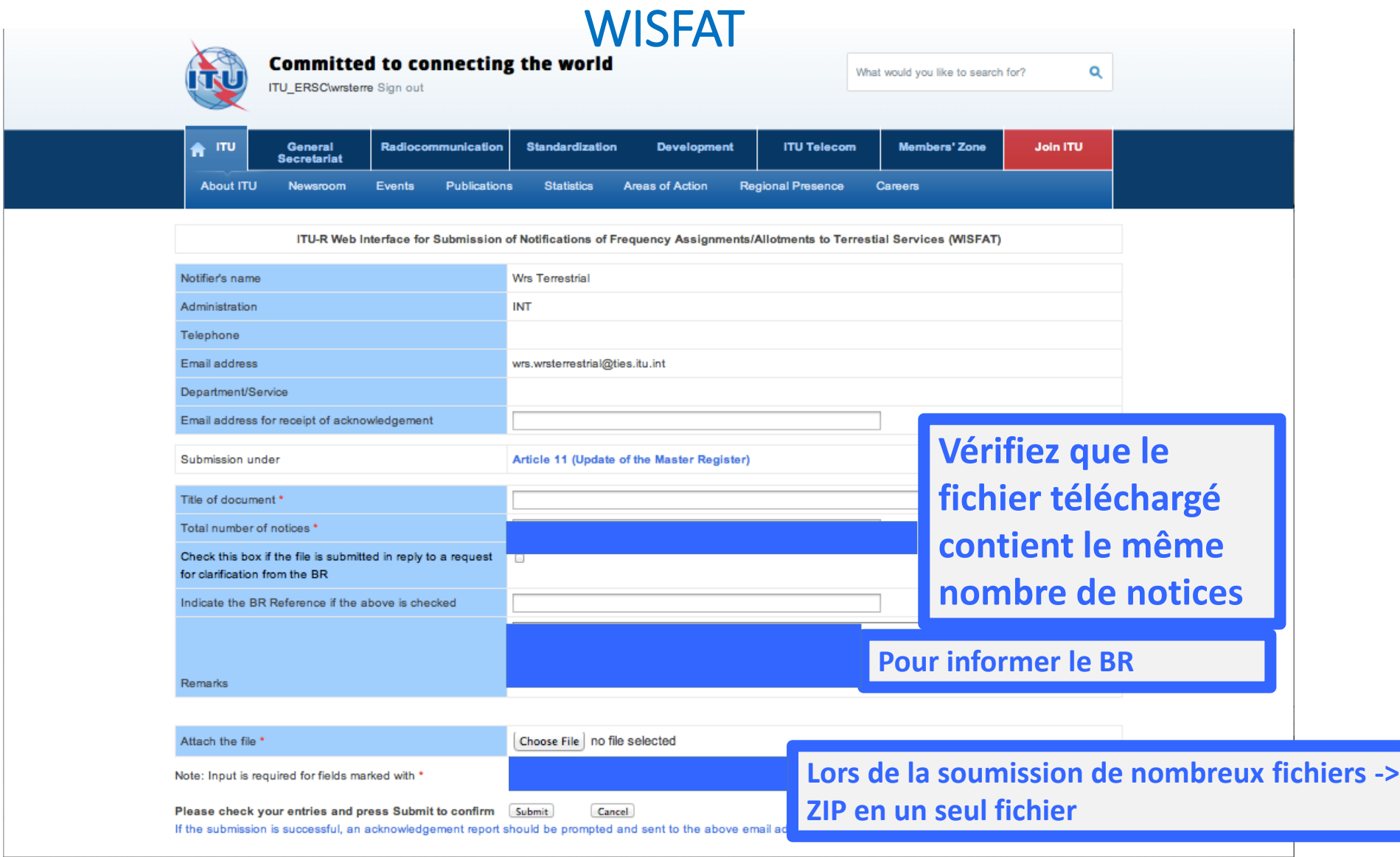

 $((\bullet))$  FUWRS

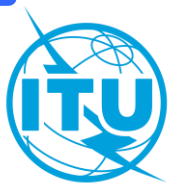

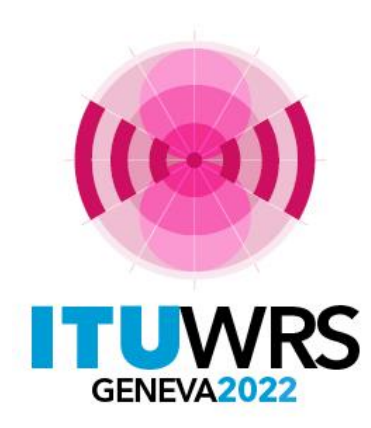

30 E SEMINAIRE MONDIAL DES RADIOCOMMUNICATIONS

 $24 - 28$  octobre 2022 Genève, Suisse

**Merci!** 

UIT - Bureau des radiocommunications Questions à : brtpr@itu.int

www.itu.int/go/wrs-22

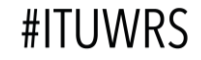